## やさしい仕様記述による通信プログラム自動生成系の開発

服部健太. 数馬洋一 (株式会社 システム計画研究所)

*Protocol code generator based on Regular Expressions and CCS* 簡単な仕様記述から 通信プロトコルの処理を行うC言語のコードを 白動的に生成する通信プロトコルコンパイラ **Preccs**を開発

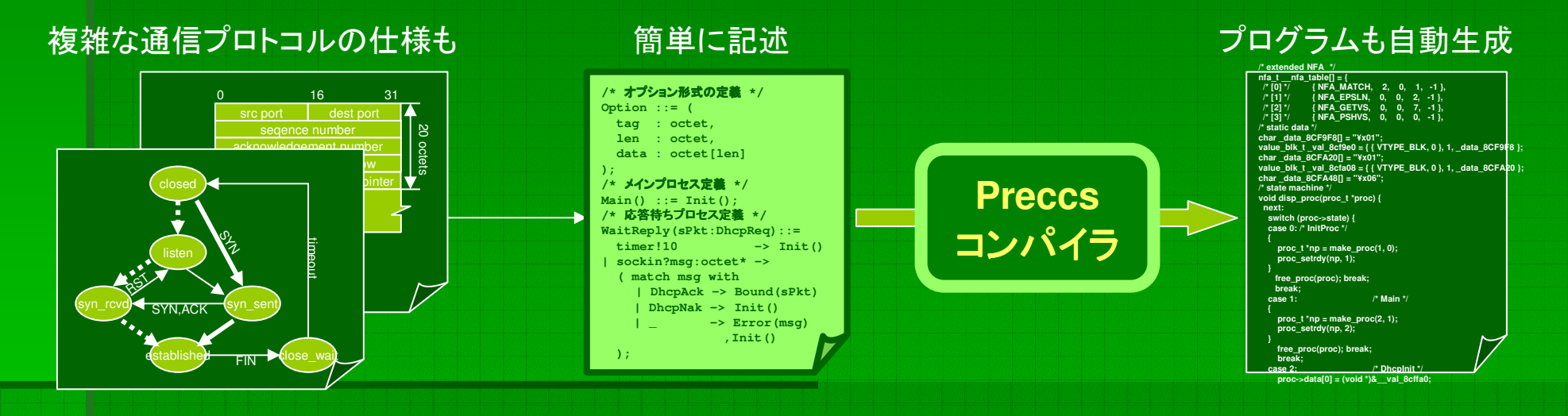

■ プログラマを苦役から解放 ■ 実装時のつまらないバグを撲滅 ■ 生産性の向上 Preccsを使えば…

Preccsを用いてDHCPクライアントを実装した結果 Cと比較して記述量は約3分の1に削減でき 実行時間の増加は約25%に収まった

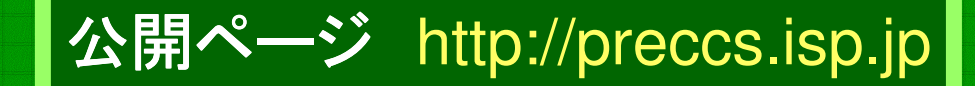